МИНИСТЕРСТВО НАУКИ И ВЫСШЕГО ОБРАЗОВАНИЯ РОССИЙСКОЙ ФЕДЕРАЦИИ НАЦИОНАЛЬНЫЙ ИССЛЕДОВАТЕЛЬСКИЙ ТОМСКИЙ ГОСУДАРСТВЕННЫЙ УНИВЕРСИТЕТ Факультет физической культуры

## **Т.Л. Горбунова**

## **МЕТОДИЧЕСКИЕ РЕКОМЕНДАЦИИ ПО УЛУЧШЕНИЮ ЗРЕНИЯ ДЛЯ САМОСТОЯТЕЛЬНОЙ РАБОТЫ СТУДЕНТОВ**

*Учебно-методическое пособие*

Томск Издательский Дом Томского государственного университета 2018

# **Т.Л. Горбунова**

# **МЕТОДИЧЕСКИЕ РЕКОМЕНДАЦИИ ПО УЛУЧШЕНИЮ ЗРЕНИЯ ДЛЯ САМОСТОЯТЕЛЬНОЙ РАБОТЫ СТУДЕНТОВ**

**Учебно-методическое пособие**

#### **УДК 796.01.617.7(075.8) ББК 75.14я73Г 676 Г676**

## **Горбунова Т.Л.**

## **Г676** Комплексная методика улучшения зрения : учебнометодическое пособие. – Томск : Издательский Дом Томского государственного университета, 2018. – 44 с.

В работе рассматривается строение человеческого глаза, его особенности, различные виды глазных заболеваний и влияние спортивных нагрузок на зрение. Также довольно подробно анализируются методы устранения проблем со зрением с помощью методических упражнений.

#### **УДК 796.01.617.7(075.8) ББК 75.14я73**

#### *Рецензент*

*А.И. Загревская*, доктор биологических наук, профессор кафедры гимнастики и спортивных игр факультета физической культуры и спорта НИ ТГУ

© Томский государственный университет, 2018

## **ОГЛАВЛЕНИЕ**

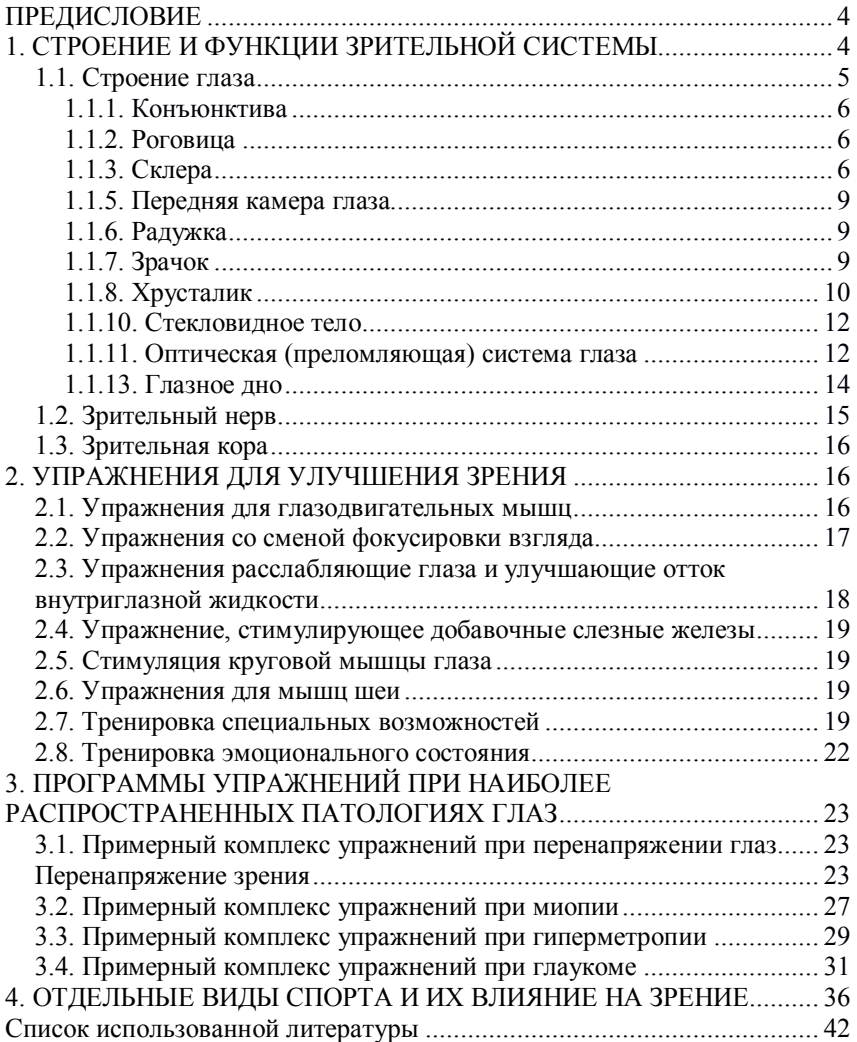

#### **ПРЕДИСЛОВИЕ**

Уважаемые читатели, благодарю, что приобрели данное руководство. Я искренне надеюсь, что данная информация будет для вас полезной. Иметь острое зрение полезно и всегда необходимо. Доказано, что с помощью зрения человек воспринимает от 80 до 90% информации об окружающем мире.

Заболевания органов зрения широко распространены: по данным Федерального агентства по здравоохранению и социальному развитию, каждый второй россиянин страдает патологией глаз. Ежегодно в стране регистрируется свыше полумиллиона инвалидов по зрению (данные за 2010–2013 г.). А среди учащихся и преподавателей ВУЗов, в связи с необходимостью изучать большое количество текстов и мультимедийных презентаций, процент здоровых людей явно меньше, чем больных. И было бы неправильно не уделить внимание этому обстоятельству.

Целью данного пособия является информирование всех желающих методам, позволяющим при систематическом применении увеличить остроту зрения и свести к минимуму дискомфорт, возникающий после напряженной работы.

Если вы ограничены во времени, то можете сразу ознакомиться с упражнениями, которые представлены во втором разделе, и приступить к тренировкам. Но для того, чтобы разобраться, что дает вам каждое из этих упражнений, я рекомендую начать с начала и вкратце ознакомиться с анатомией и физиологией глаза, а также с заболеваниями, которые возникают наиболее часто. Знание этого сделает тренировки более осознанными, что принесет вам больше пользы.

Поскольку многие люди, страдающие заболеваниями глаз, хотят заниматься спортом и участвовать наравне со здоровыми в соревнованиях, в третьем разделе приведены обобщенные данные о влиянии спорта на зрение. Благодаря этим знаниям у каждого может представиться шанс реализовать себя в подходящем виде спорта.

## **1. СТРОЕНИЕ И ФУНКЦИИ ЗРИТЕЛЬНОЙ СИСТЕМЫ**

Человек видит не глазами, а посредством глаз, откуда информация с сетчатки глаза передается через зрительный нерв, хиазму, зрительные тракты в определенные области затылочных долей коры головного мозга, где формируется та картина внешнего мира, которую мы

видим. Все эти органы и составляют наш зрительный анализатор или зрительную систему.

Наличие двух глаз позволяет сделать наше зрение стереоскопичным (то есть формировать трехмерное изображение). Правая сторона сетчатки каждого глаза передает через зрительный нерв «правую часть» изображения в правую сторону головного мозга, аналогично действует левая сторона сетчатки. Затем две части изображения – правую и левую – головной мозг соединяет воедино.

Так как каждый глаз воспринимает «свою» картинку, при нарушении совместного движения правого и левого глаза может быть расстроено бинокулярное зрение. Попросту говоря, у вас начнет двоиться в глазах или вы будете одновременно видеть две совсем разные картинки.

Основные функции глаза:

1) оптическая система, проецирующая изображение;

2) система, воспринимающая и «кодирующая» полученную информацию для головного мозга;

3) «обслуживающая» система жизнеобеспечения.

## **1.1. Строение глаза**

Глаз можно назвать сложным оптическим прибором. Его основная задача – «передать» правильное изображение зрительному нерву.

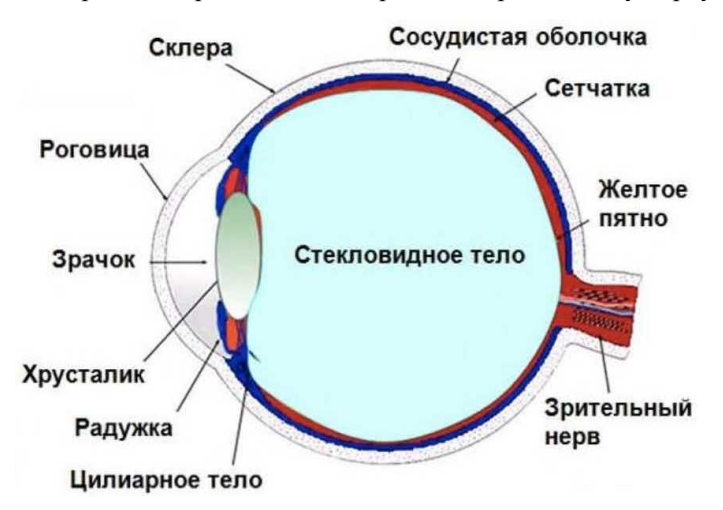

Рис. 1. Строение глаза

#### *1.1.1. Конъюнктива*

Конъюнктива или соединительная оболочка — тонкая прозрачная ткань, покрывающая снаружи глаз и заднюю поверхность век. Главная функция конъюнктивы – смачивать и смазывать глаз из секреции слизистой жидкости и ее части. По краю век граничит с кожей, на задней поверхности продолжается в эпителий роговицы. Содержит добавочные слёзные или конъюнктивные железы. При воспалении конъюнктивы, вызванном различными причинами, развивается конъюнктивит, который сопровождается обильным слезотечением, гнойным склеиванием ресниц и покраснением белков глаза. Конъюнктивит требует специфического противовоспалительного и антибактериального лечения и строгого соблюдения правил гигиены.

#### *1.1.2. Роговица*

Роговица – прозрачная оболочка, покрывающая переднюю часть глаза. В ней отсутствуют кровеносные сосуды, она имеет большую преломляющую силу. Входит в оптическую систему глаза. Роговица граничит с непрозрачной внешней оболочкой глаза – склерой.

#### *1.1.3. Склера*

Склера – непрозрачная внешняя оболочка глазного яблока, переходящая в передней части глазного яблока в прозрачную роговицу. К склере крепятся 6 глазодвигательных мышц. В ней находится небольшое количество нервных окончаний и сосудов.

#### *1.1.4. Глазодвигательный аппарат*

Рассказывая про мышцы, двигающие глазное яблоко, стоит разъяснить термин «глазодвигательный аппарат»

Глазодвигательный аппарат – сложный сенсомоторный механизм, имеющий две главные функции: двигательную (моторную) и сенсорную (чувствительную).

Двигательная функция глазодвигательного аппарата обеспечивает наведение обоих глаз, их зрительных осей и центральных ямок сетчаток на объект фиксации.

Сенсорная – слияние двух монокулярных (правого и левого) изображений в единый зрительный образ.

Иннервация глазодвигательных мышц черепными нервами обусловливает тесную связь неврологической и глазной патологии, вследствие чего необходим комплексный подход к диагностике.

Так как такое патологическое состояние как диплопия – двоение в глазах, может иметь как механическую природу – укорочение одной из глазодвигательных мышц, так и может свидетельствовать о тяжелой неврологической симптоматике (травме или опухоли головного мозга)

Движения глазного яблока осуществляются с помощью шести глазодвигательных мышц: четырех прямых – наружной и внутренней, верхней и нижней и двух косых – верхней и нижней.

Все прямые и верхняя косая мышца начинаются у сухожильного кольца, расположенного вокруг канала зрительного нерва у вершины орбиты и сращенного с ее надкостницей. Прямые мышцы в виде лент направляются кпереди параллельно соответствующим стенкам орбиты, образуя так называемую мышечную воронку, а нижняя косая мышца начинается у нижне-внутреннего края орбиты.

Основную роль в кровоснабжении органа зрения играет глазная артерия – одна из основных ветвей внутренней сонной артерии.

Глазодвигательные мышцы имеют хорошо выраженную васкулярную сеть, поэтому упражнения ЛФК для этих групп мышц способствуют быстрому улучшению трофики тканей глаза.

Иннервацию мышц глаза осуществляют три черепных нерва:

глазодвигательный нерв – иннервирует внутреннюю, верхнюю и нижнюю прямые мышцы, а также нижнюю косую;

блоковый нерв – верхнюю косую мышцу;

отводящий нерв – наружную прямую мышцу.

Все эти нервы проходят в глазницу через верхнюю глазничную щель.

Таким образом, глазодвигательные мышцы обеспечивают следующие движения глаза:

приведение (аддукцию), т.е. движение его в сторону носа; эту функцию выполняет внутренняя прямая мышца, дополнительно – верхняя нижняя прямые мышцы; их называют аддукторами;

отведение (абдукцию), т.е. движение глаза в сторону виска; эту функцию выполняет наружная прямая мышца, дополнительно – верхняя и нижняя косые; их называют абдукторами;

движение вверх – при действии верхней прямой и нижней косой мышц; их называют поднимателями;

движение вниз – при действии нижней прямой и верхней косой мышц; их называют опускателями.

Сложные взаимодействия глазодвигательных мышц проявляются в том, что при движениях в одних направлениях они действуют как синергисты (например, частичные аддукторы – верхняя и нижняя прямые мышцы, в других – как антагонисты (верхняя прямая – подниматель, нижняя прямая – опускатель).

Глазодвигательные мышцы обеспечивают два типа содружественных движений обоих глаз:

односторонние движения (в одну и ту же сторону – вправо, влево, вверх, вниз) – так называемые верзионные движения;

противоположные движения (в разные стороны) – вергентные, например к носу – конвергенция (сведение зрительных осей) или к виску – дивергенция (разведение зрительных осей), когда один глаз поворачивается вправо, другой – влево.

Вергентные и верзионные движения могут совершаться также в вертикальном и косом направлениях.

Описанные выше функции глазодвигательных мышц характеризуют моторную деятельность глазодвигательного аппарата, сенсорная же проявляется в функции бинокулярного зрения.

Бинокулярное зрение, т.е. зрение двумя глазами, когда предмет воспринимается как единый образ, возможно только при четких содружественных движениях глазных яблок. Глазные мышцы обеспечивают установку двух глаз на объект фиксации так, чтобы его изображение попадало на идентичные точки сетчаток обоих глаз. Только в этом случае возникает одиночное восприятие объекта фиксации.

Два глаза расположены в одной фронтальной плоскости на некотором расстоянии друг от друга, поэтому в каждом из них формируются не вполне одинаковые изображения предметов, находящихся спереди и сзади объекта фиксации. Вследствие этого неизбежно возникает двоение, называемое физиологическим. Оно нейтрализуется в центральном отделе зрительного анализатора, но служит условным сигналом для восприятия третьего пространственного измерения, т. е. глубины.

Поперечная диспарация – первичный фактор глубинного восприятия. Есть вторичные, вспомогательные, факторы, помогающие в оценке третьего пространственного измерения. Это – линейная перспектива, величина объектов, расположение светотеней, что помогает восприятию глубины, особенно при наличии одного глаза, когда поперечная диспарация исключается.

#### *1.1.5. Передняя камера глаза*

Передняя камера глаза – это пространство между роговицей и радужкой. Она заполнена внутриглазной жидкостью, которая в нормальном состоянии, обновляясь, оттекает в радужно-роговичный угол (венозный синус). Болезнь, сопровождающаяся нарушением оттока внутриглазной жидкости и повышением давления внутри передней камеры глаза, называется глаукома. Она сопровождается сильными болями и ухудшением зрения вплоть до слепоты и требует назначения специально подобранных препаратов или микрохирургического вмешательства. Хороший эффект дают методы лечебной физкультуры (см. ниже).

#### *1.1.6. Радужка*

Радужка по форме похожа на круг с отверстием внутри (зрачком). Радужка состоит из мышц, при сокращении и расслаблении которых размеры зрачка меняются. Она входит в сосудистую оболочку глаза. Радужка отвечает за цвет глаз (если он голубой – значит, в ней мало пигментных клеток, если карий – много). Выполняет ту же функцию, что диафрагма в фотоаппарате, – регулирует светопоток. Воспаление радужки называется иридоциклит или передний увеит, который также требует специфического лечения.

#### *1.1.7. Зрачок*

Зрачок – отверстие в радужке. Его размеры обычно зависят от уровня освещенности. Чем больше света, тем меньше зрачок. При закрытых веках на глаз попадает мало света, соответственно при закрытых веках зрачок расширен. Если спящему или потерявшему сознание человеку поднять подвижное веко, то можно наблюдать, что зрачок сузился. Расширенный и не реагирующий на свет зрачок является одним из признаков клинической смерти. Но кроме уровня освещенности на размер зрачка влияет еще и активность вегетативной нервной системы. При высокой активности симпатической нервной системы (стимуляции адреналином адренергических рецепторов, например при испуге) зрачки расширяются, в обратной ситуации – парасимпатическая нервная система вызывает сужение зрачков.

Существуют и более опасные причины, провоцирующие расширение зрачка. В эти причины входят:

 внутричерепное кровотечение после травмы – часто это состояние провоцирует анизокорию (один зрачок узкий, другой широкий), при формировании внутричерепной гематомы в височной области чаще всего она с той стороны, где широкий зрачок;

- развивающаяся опухоль мозга;
- травмы глаз;

 вызванное глаукомой различие внутриглазного давления (в одном глазу больше, в другом – меньше);

продолжительная мигрень;

Наркотические средства также вызывают неестественное состояние зрачка. В зависимости от примененного вещества он либо расширен, либо сужен в точку и слабо реагирует на свет.

А также мы можем наблюдать необычно расширенный зрачок у людей, которые применили для глаз препарат группы Мхолиноблокаторов с целью обследования или лечения.

## *1.1.8. Хрусталик*

Хрусталик – «естественная линза» глаза. Он прозрачен, эластичен, может менять свою форму, почти мгновенно «наводя фокус», за счет чего человек видит хорошо и вблизи, и вдали. Изменение кривизны хрусталика осуществляется с помощью напряжения и расслабления ресничных (цилиарных) мышц. Чем они расслабленнее, тем круглее хрусталик. Круглый хрусталик напоминает двояковыпуклое увеличительное стекло, которым легко поймать и сфокусировать пучок света. Соответственно чем круглее хрусталик, тем ближе от него будет фокусироваться изображение объекта. Состояние, когда изображение фокусируется ближе, чем сетчатка, называется близорукостью или миопией.

Напротив, состояние при напряженных цилиарных мышц и плоском хрусталике (фокус светового пучка плоским оконным стеклом) называется гиперметропией, тогда в этом случае изображение наоборот не может сфокусироваться на самой сетчатке и фокусируется дальше нее. Хрусталик располагается в капсуле и удерживается ресничным пояском.

Хрусталик, как и роговица, входит в оптическую (преломляющую свет) систему глаза. Состояние, при котором хрусталик становится мутным и непрозрачным называется катаракта. С возрастом помутнение хрусталика – это естественный биологический процесс, связанный с накоплением внутри него балластных веществ. Зрение при этом становится немного замутненным и нечетким. Пациент видит мир как будто через падающую воду. По-гречески слово «катаракта» и означает «водопад». Наиболее эффективная тактика при этой болезни – микрохирургическая замена хрусталика. Подготовка к операции занимает порядка 10 минут, 5-7 минут сама операция и уже через 1– 2 часа пациент может ехать домой.

#### *1.1.9. Цилиарные мышцы. Строение, Функции*

Цилиарная мышца также известная как ресничная мышца – это парный мышечный орган расположенный внутри глаза. Эта мышца отвечает за аккомодацию глаза. Цилиарная мышца является основной частью цилиарного тела. Анатомически мышца располагается вокруг хрусталика глаза. Эта мышца имеет нейральное происхождение. Свое начало мышца берет у экваториальной части глаза от пигментной ткани супрахороидеи в виде мышечных звезд, приближаясь к заднему краю мышцы, их число увеличивается, в конце концов, они сливаются и образуются петли, которые и служат началом самой цилиарной мышцы, происходит это у так называемого зубчатого края сетчатой оболочки.

Структура:

Мышца представлена гладкими мышечными волокнами. Выделяют несколько типов гладких волокон образующих цилиарную мышцу: меридиональные волокна, радиальные волокна, циркулярные волокна.

– Меридиональные волокна или мышцы Брюкке примыкают к склере глаза, прикрепляются эти волокна к внутренней части лимба, некоторая их часть вплетается в трабекулярную сеть. В момент сокращения меридиональные волокна смещают цилиарную мышцу вперед. Эти волокна принимают участие в фокусировке глаза на предметах расположенных в дали, а также в процессе дезаккомодации. За счет процесса дезаккомодации обеспечивается четкая проекция предмета на сетчатой оболочке в момент поворота головы в разных направлениях, в момент езды, бега и т.д. Кроме всего этого, процесс сокращения и расслабления волокон изменяет отток водянистой влаги в Шлемов канал.

– Радиальные волокна, известные как мышцы Иванова берут начало от склеральной шпоры и двигаются в направлении цилиарных отростков. Также как и мышцы Брюкке принимают участие в процессе дезаккомодации.

– Циркулярные волокна или мышца Мюллера их анатомическое расположение находится во внутренней части цилиарной (ресничной) мышцы. В момент сокращения этих волокон сужается внутреннее пространство, это приводит к ослаблению натяжения волокон цинновой связки, что приводит к изменению формы хрусталика, он принимает сферическую форму, что в свою очередь приводит к изменению кривизны хрусталика.

Измененная кривизна хрусталика увеличивает его оптическую силу, что позволяет рассматривать предметы на близком расстоянии. Возрастные изменения приводят к снижению эластичности хрусталика, что способствует снижению аккомодации глаза.

Длительное напряжение цилиарной мышцы, которое может возникать при продолжительном чтении или работе за компьютером, может вызвать спазм цилиарной мышцы, что в свою очередь станет фактором способствующим развитию спазма аккомодации.

Такое патологическое состояние как спазм аккомодации является причиной снижения зрения и развитию ложной близорукости со временем преходящей в истинную близорукость. Паралич цилиарной мышцы может возникать вследствие повреждения мышцы.

#### *1.1.10. Стекловидное тело*

Стекловидное тело – гелеобразная прозрачная субстанция, расположенная в заднем отделе глаза и входящая в оптическую систему глаза. Оно поддерживает форму глазного яблока, участвует во внутриглазном обмене веществ.

#### *1.1.11. Оптическая (преломляющая) система глаза*

На пути к светочувствительной оболочке глаза (сетчатке) лучи света проходят через оптическую систему, которая представлена роговицей, водянистой влагой передней и задней камер, хрусталиком и стекловидным телом (прозрачные среды глаза). Эти анатомические образования имеют форму линзы, для того, чтобы изображение условного объекта могло сфокусироваться на сетчатке. Если, например, при миопии, фокусировка чересчур сильная и изображение фокусируется перед сетчаткой, офтальмологические клиники с помощью лазерной микрохирургии могут незначительно уменьшить толщину роговицы под местной анестезией, тем самым уменьшить ее преломляющую способность и возвратить человеку способность видеть полноценно.

Условно можно считать, что преломляющие поверхности глаза сферичны и их оптические оси совпадают, то есть глаз представляется центрированной системой. Если в случае травмы сферичность глаза нарушается, и по вертикальной оси преломление сильнее, чем погоризонтали, то такое явление называется астигматизмом и требует

специфического лечения – микрохирургическое вмешательство или ношение специальных торических линз. Также полезны упражнения ЛФК, развивающие аккомодацию.

#### *1.1.12. Сетчатка*

Сетчатка состоит из фоторецепторов (они чувствительны к свету) и нервных клеток. Клетки-рецепторы, расположенные в сетчатке, делятся на два вида: колбочки и палочки. В этих клетках, вырабатывающих фермент родопсин, происходит преобразование энергии света (фотонов) в электрическую энергию нервной ткани, иными словами, фотохимическая реакция. Палочки обладают высокой светочувствительностью и позволяют видеть при плохом освещении, также они отвечают за периферическое (боковое) зрение. Их на сетчатке одного глаза примерно 115–120 миллионов. Многочисленность и высокая светочувствительность делает палочки идеальным инструментом для видения в сумерках и при низком уровне освещенности. Однако палочки передают в мозг только черно-белое изображение низкой четкости. Это происходит потому, что количество палочек, в особенности на периферии сетчатки, значительно превышает число биполярных клеток, которые, в свою очередь, передают электрические импульсы в мозг через еще меньшее количество ганглионарных нейронов.

Таким образом, получается, что одна ганглионарная клетка, передающая информацию из глаза через зрительный нерв, дает мозгу данные, собранные с большого числа палочек. Именно поэтому видимое изображение в сумеречное время выглядит составленным из большого числа крупных серых пятен.

Колбочки, наоборот, требуют для своей работы большего количества света. Их количество меньше, приблизительно 7 миллионов, но именно они позволяют разглядеть мелкие детали (отвечают за центральное зрение), дают возможность различать цвета. Наибольшее скопление колбочек находится в центральной ямке (макуле), отвечающей за самую высокую остроту зрения. В отличие от палочек, колбочки функционируют преимущественно при сильном свете и позволяют мозгу построить цветное изображение с высокой степенью четкости. Этому способствует тот факт, что каждая отдельная колбочка имеет «прямую линию», соединяющую ее с мозгом: одна колбочка соединена с одной биполярной клеткой, которая, в свою очередь, взаимодействует только с одним ганглионарным нейроном. Таким образом, мозг получает информацию об активности каждой отдельно взятой колбочки.

Механизм. Обычным раздражителем сетчатки является свет. Зрительный акт начинается с того, что свет, пройдя через светопреломляющую среду глаза, воздействует на сетчатку. Нервное раздражение, возникшее в палочках и колбочках, передается зрительным центрам в затылочную долю мозга, где уже и возникает ощущение. Однако это ощущение различно, в зависимости от того, какой участок сетчатки раздражается. Если изображение падает на область желтого пятна (в частности на ее центральную ямку), мы отчетливо видим мельчайшие детали предмета. Такое зрение называется центральным. Если же световое лучи падают на периферические отделы сетчатки, они вызывают менее отчетливое изображение, и такое зрение называется периферическим (боковым). Центральное зрение необходимо для различения деталей предметов, периферическое – для ориентировки в пространстве. Специальные упражнения для тренировки периферического зрения могут значительно повысить его чувствительность.

Сетчатка прилегает к сосудистой оболочке, но на многих участках неплотно. Именно здесь она и имеет тенденцию отслаиваться при различных заболеваниях сетчатки. Например, при ретинопатиях. В этом случае применяют лазерную коагуляцию сетчатки, что представляет собой точечное соединение непрочно прикрепленных участков, которая препятствует дальнейшему отслаиванию.

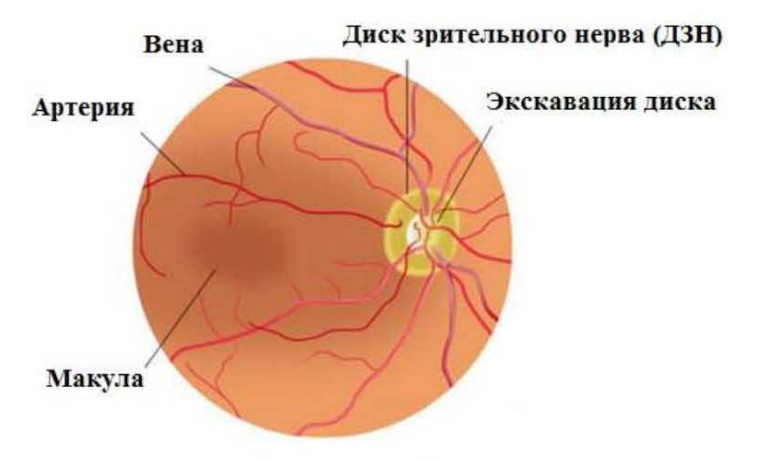

#### *1.1.13. Глазное дно*

Рис. 2. Строение нормального глазного дна

Глазное дно – видимая при офтальмоскопии внутренняя поверхность глазного яблока, включающая в себя диск зрительного нерва, сетчатку с сосудами и сосудистую оболочку. На красном фоне глазного дна выделяется диск зрительного нерва, желтое пятно и сосуды сетчатки. Диск зрительного нерва располагается внутри от центральной части сетчатки и имеет вид четко очерченного бледно-розового круга или овала диаметром около 1,5 мм.

Изменения глазного дна (диска зрительного нерва сетчатки или сосудистой оболочки глаза) могут быть обусловлены патологическими процессами, происходящими в самом глазу, поражениями зрительного нерва. Эти повреждения также возникают при других заболеваниях, например, при гипертонической болезни на глазном дне можно наблюдать значительно расширенные извитые вены и многочисленные мелкие кровоизлияния, а при сотрясениях замечаются изменения области зрительного нерва.

## **1.2. Зрительный нерв**

При помощи зрительного нерва сигналы от нервных окончаний передаются в головной мозг. По своей структуре он очень необычен, потому что, строго говоря, это не нерв, а часть белого вещества мозга, выведенная на периферию. Латеральные (боковые) части нерва собирают информацию с наружных (височных) полей зрения. Правая внутренняя часть уходит в левый, а левая в правый глаз соответственно, и внутренние поля зрения обеспечивают эти согласованные действия. При тяжелой травме черепа чаще всего выпадают именно внутренние поля зрения, а боковые сохраняются, что, видимо, является благоприятным для выживания признаком, так как позволяет относительно сохранить ориентацию в пространстве.

Заболевания, при которых передача импульсов от сетчатки в мозг нарушена, называют атрофией зрительного нерва. Сюда входят травматические, воспалительные, опухолевые или врожденные поражения нерва. Лечение нужно начинать с установления причины этой патологии, и назначают, помимо специфической терапии, стимулирующие процедуры, физиолечение. К этому комплексу полезно добавлять мероприятия ЛФК, чтобы как можно лучше стимулировать и вовлечь в работу отстающую область.

## **1.3. Зрительная кора**

Зрительная кора – часть коры больших полушарий затылочных долей, в которых обрабатывается и анализируется полученная с сетчатки информация.

#### **Вопросы для самоконтроля:**

1. Назовите, что составляет зрительный анализатор?

2. Является ли склера прозрачной?

3. Как называется заболевание, сопровождающееся нарушением оттока внутриглазной жидкости?

4. Как называется состояние, при котором зрачки имеют разный размер? При какой патологии может это наблюдаться?

5. Что входит в оптическую систему глаза? Как называется заболевание, при котором оптические оси глаза не совпадают?

6. Какие клетки отвечают за сумеречное и периферическое зрение? Их больше или меньше?

7. Если при офтальмоскопии на глазном дне обнаруживаются расширенные извитые вены и точечные кровоизлияния? О каком заболевании это может свидетельствовать?

#### **Рекомендуемая литература:**

1. Каган И.И., Канюков В.Н. Клиническая анатомия органа зрения. СПб., 1999.

2. Кански Д. Клиническая офтальмология. Систематизированный подход / пер. с англ. ; под ред. В.П. Еричева. 2-е изд. М.: Логосфера, 2009.

3. Клиническая физиология зрения / под ред. А. М. Шамшиновой. 3-е изд., перераб. и доп. М., 2006.

## **2. УПРАЖНЕНИЯ ДЛЯ УЛУЧШЕНИЯ ЗРЕНИЯ**

#### **2.1. Упражнения для глазодвигательных мышц**

Цель:

1) улучшение кровообращения тканей глаза (хотя не все части глаза имеют сеть кровеносных сосудов, но они снабжаются кровью методом диффузии питательных веществ);

2) стимуляция восстановительных процессов за счет ускорения обмена веществ;

3) увеличения объема движений в мышцах и улучшение нейромышечной координации;

4) расширение полей зрения при тренировке с максимальной амплитудой движения мышц, окружающих глазное яблоко;

Примечание: эффект будет более выражен, если выполнять упражнения с открытыми глазами для того, чтобы амплитуда была максимальной. По пространственным ориентирам можно судить, насколько полноценно совершается то или иное движение. Если же вы решили позаниматься в общественном месте, не привлекая внимания, выполняйте эти упражнения с закрытыми глазами, регулярность занятий важна не меньше, чем интенсивность.

Упражнения:

 Опишите взглядом круг максимального диаметра 5 раз по часовой стрелке, 5 раз против часовой стрелке.

 Опишите взглядом квадрат, стараясь делать углы максимально далеко от центра. Чередуйте движение вправо, затем влево. В общей сложности 8 раз.

 Проследите взглядом диагональ квадрата снизу вверх, сверху вниз. 4 раза. Повторите с другой диагональю, старайтесь, чтобы линия должна быть максимально длинной.

 Опишите взглядом знак «бесконечность» по четыре раза в каждую сторону.

Опишите взглядом «восьмерку» также по 4 раза.

 Нарисуйте взглядом горизонтальную зигзагообразную линию со множественными изломами. Старайтесь как можно сильнее отводить взгляд вправо и влево. Это тяжелое упражнение, достаточно одного повтора.

В завершении такую же зигзагообразную линию по вертикали;

Побочные эффекты: Возможно головокружение, головная боль при чрезмерной нагрузке. Для оптимизации нагрузки рекомендованы расслабляющие упражнения между подходами (см. ниже).

**Противопоказания:** повышение внутриглазного давления, закрытоугольная глаукома в стадии декомпенсации (т. к. улучшение кровообращения тканей, окружающих глаз усилит продукцию внутриглазной жидкости, а отток ее нарушен).

## **2.2. Упражнения со сменой фокусировки взгляда**

Попеременная фокусировка взгляда на ближайшем и удаленном объекте улучшает способность к осознанному напряжению и расслаблению цилиарных мышц, меняющих кривизну хрусталика. Это особенно важно для коррекции близорукости и дальнозоркости.

Поставьте указательный палец на расстоянии 5 сантиметров от кончика носа. Сфокусируйте взгляд и рассмотрите его во всех деталях в течение 5–7 секунд. Затем переведите взгляд на небольшой объект находящийся от вас на расстоянии например 5 метров или дальше и теперь сосредоточьтесь на нем, попытайтесь в течение 7 секунд его подробно рассмотреть. Повторите эту последовательность действий 3–5 раз.

Побочные эффекты: при длительном выполнении может появиться сухость глаз, «усталость» зрения. Для коррекции рекомендованы расслабляющие упражнения, стимуляция слезных желез.

## **2.3. Упражнения расслабляющие глаза и улучшающие отток внутриглазной жидкости**

Пальминг

Техника: Прикройте глаза таким образом: середина ладони правой руки должна находиться напротив правого глаза, то же самое с левой рукой. Ладони должны лежать мягко, не нужно с силой прижимать их к лицу. Пальцы рук могут перекрещиваться на лбу, могут располагаться рядом — как вам удобнее. Главное, чтобы не было "щелочек", пропускающих свет. Когда вы в этом удостоверились, опустите веки. В результате получается, что ваши глаза закрыты и, кроме того, прикрыты ладонями рук. Теперь опустите локти на стол. Проверьте, чтобы ваше тело не было напряжено, и руки, и спина, и шея должны быть расслаблены. Дыхание должно быть спокойным. Далее попытайтесь вспомнить что-нибудь, доставляющее вам удовольствие: как вы отдыхали на море, прекрасные горные пейзажи, звездное небо… Можно делать это упражнение под музыку.

 Самомассаж век. Делается подушечками пальцев, лучше всего безымянными, чтобы не повредить и не растянуть тонкую кожу век. В качестве дополнения выполняются очень легкие постукивания.

 Самомассаж лобной, височной и параорбитальной областей выполняется легкими нажатиями и поглаживающими движениями от центра лица к периферии.

Побочные эффекты: как и любые другие расслабляющие процедуры при длительном и комплексном применении может вызвать сонливость, снижение артериального давления.

**Противопоказания:** гипотония, потенциально опасная деятельность, требующая концентрации внимания (вождение автомобиля).

#### **2.4. Упражнение, стимулирующее добавочные слезные железы**

Частое моргание, для того чтобы устранить сухость глаз и снять напряжение.

## **2.5. Стимуляция круговой мышцы глаза**

Зажмуривание. Цели, побочные эффекты и противопоказания такие же, как для глазодвигательных мышц.

### **2.6. Упражнения для мышц шеи**

Патологический спазм мышц задней поверхности шеи приводит к ухудшению кровоснабжения затылочных долей головного мозга и как следствие – к снижению зрения. Необходимо выполнять следующие упражнения для предотвращения данного спазма.

 Наклоны вперед-назад, вправо-влево, повороты, вращения головой с неполной амплитудой (передний полукруг, задний полукруг);

 Наклоны и повороты головы с самосопротивлением. То есть руками вы упираетесь в подбородок, затылок или в височную область, мешая себе совершить наклон вперед, назад или в сторону соответственно. Упражнения с самосопротивлением имеют характер статической нагрузки и укрепляют мелкие мышцы в точках их прикрепления к черепу и позвоночнику;

 Незаметные или малоамплитудные движения - воображаемый «рисунок» или «написание букв» кончиком носа. Можете «написать» небольшую, а лучше большую, фразу, при этом ощущения в шее стали приятнее и свободнее. Окружающие вас люди не заметят, что вы заняты упражнением, потому что выполняются совсем мелкие и незаметные движения;

Побочные эффекты: не выявлены.

**Противопоказания:** острый миозит шейных мышц, свежие травмы шейного отдела позвоночника.

## **2.7. Тренировка специальных возможностей**

Улучшение темнового зрения.

Исследования ночного зрения проводились постоянно. В особенности – в период Второй мировой войны. Тогда опыты носили конкретный прикладной характер.

Итак, переходим к делу. Темная адаптация или как улучшить ночное зрение? Как только глаза попадают в темноту, начинается та самая адаптация. Настройка зрения производится непрерывно в течение 60–80 минут. Наибольшая эффективность наблюдается в первые полчаса. Изучение закономерностей ночного зрения позволяет ускорить время привыкания глаз к темноте. В результате научных исследований был выделен ряд физиологических стимуляторов, позволяющих существенно улучшить световую чувствительность глаз. К ним относят:

a) углубленное и резкое дыхание, которое начинается с глубокого выдоха;

b) промывание лица холодной водой и холодные компрессы на затылок;

c) выбор объекта в темноте и его детальное изучение. Всматривание в каждую мелочь;

d) внимательно смотреть на звезды. При разглядывании ночного неба через некоторое время вы станете замечать, что звезд гораздо больше, нежели вам показалось в первые секунды;

e) простая глазная гимнастика и частые моргания в темноте;

f) перенос взгляда с яркого объекта (к примеру, свет фар вдали, на темную местность);

Эти достаточно простые упражнения помогут натренировать ночное зрение. Причем при регулярном выполнении период адаптации глаз к темноте можно сократить в 10 раз! Работайте над своими способностями, особенно если это касается потребности приобретения профессиональных навыков.

Тренировка бокового зрения

А. Эйнгорн заслуженный тренер СССР «о боковом зрении спортсмена»:

«Баскетболист стремительно прорывается к щиту. Защита противника не дает ему возможности пройти. Нападающий высоко прыгает, смотрит на кольцо (без этого, как правило, невозможно сделать результативный бросок!), замахивается и... отдает мяч своему партнеру, тоже проходящему под щит. Бросок. Два очка!

На ринге — боксеры. Оба внимательно смотрят в лицо друг другу. Один из боксеров наносит резкий удар правой рукой. Но его перчатка поразила... пустое место, ибо соперник увидел направление удара и ловко от него уклонился.

Теннисист направляет сильный удар к задней линии площадки и выходит к сетке. Его противник, внимательно следя за полетом мяча, быстро перемещается к месту его предполагаемого отскока. Увидев, что соперник вышел к сетке, игрок выполняет высокую «свечу». Выход к сетке не принес успеха!

Что же позволяет баскетболисту, смотревшему на кольцо, увидеть проход своего партнера под щит? Что помогает боксеру, наблюдавшему за лицом соперника, уловить движение его руки, а теннисисту, следящему за полетом мяча, заметить, куда перемещается противник?

Во всех этих примерах мы встречаемся с одним и тем же явлением – спортсмены устремили взор на определенное место (например, баскетбольное кольцо), но одновременно от них не ускользает и то, что находится в стороне. Это возможно благодаря важной особенности нашего зрения. Она называется боковым (периферическим) зрением. Хорошо развитое периферическое зрение – существенный фактор успеха во многих видах спорта».

Упражнения для тренировки бокового зрения широко применялись для развития периферического зрения в игровых видах спорта. Вот несколько подготовительных упражнений из арсенала профессиональных спортсменов:

1. Игроки построились в две шеренги. У каждого в руке волейбольный (баскетбольный) мяч. По сигналу тренера спортсмены подбрасывают и ловят мяч, на глядя на него. На последующих уроках высота подбрасывания постепенно увеличивается;

2. Упражнение такого же типа, но игроки перебрасывают мяч из руки в руку;

3. Аналогичное предыдущему упражнение выполняется теннисным мячом;

4. Игроки располагаются в двух-трех шагах от гладкой стенки. У каждого – мяч. Не глядя на мяч, игроки ударяют им о стенку и ловят. Постепенно расстояние до стенки увеличивается;

5. Перебрасывание и ловля мяча в парах, не глядя на мяч. Это упражнение выполняется двумя руками, затем одной. На последующих занятиях расстояние между игроками увеличивается;

Если ваша задача - хорошая реакция и развитие периферического зрения, то используя эти принципы, вы можете адаптировать эти упражнения для себя и заниматься в домашних условиях.

#### **2.8. Тренировка эмоционального состояния**

Уделим внимание этой теме так как все упражнения для глаз (как и для других частей тела) должны выполняться человеком в состоянии душевного равновесия, с доброжелательным настроем и уверенностью в положительном влиянии тренировок, а также с правильной осанкой и мимикой. По механизму обратной связи не только пессимистичное эмоциональное состояние влияет на позу человека и мимику, но также и мимика и поза влияют на внутреннее состояние положительным либо отрицательным образом. А мышцы лица и тела контролировать не так уж и сложно, при наличии определенных навыков и регулярной практике.

Поэтому если вы, приступая к тренировкам, уверены, что занятия не принесут выраженного эффекта, если не получаете удовольствия от процесса занятия, если ожидаете получить немедленный результат и разочарованы, не получив его после нескольких тренировок, то лучше не тратьте на упражнения свое время и займитесь тем, что вам нравится. А если вы отнесетесь к упражнениям как к легкому и приятному занятию, если вы настроены использовать для улучшения зрения все возможности, тем более что предложенные методики не требуют приобретения никаких дополнительных средств и все «инструменты» всегда с собой. В этом случае, занимаясь регулярно, вы вскоре заметите прогресс.

Итак, перед началом занятия:

1) Вытяните позвоночник, постарайтесь сидя или стоя встать как можно выше. Шея при этом расслаблена, голова в естественном положении, подбородок к шее перпендикулярно.

2) Чуть-чуть отведите назад плечи. Те, кто привык достигать успеха, держат их именно так.

3) Вдохновитесь! Постарайтесь каждое движение делать с желанием и удовольствием и вы начнете возвращать себе яркость и контрастность окружающего мира.

#### Начинайте!

А чтобы контролировать динамику можно перед началом занятий и затем каждые две недели тренировок проходить онлайн обследование на сайте:

#### **www.excimerclinic.ru/eye-tests/obsh\_test/**

Не относитесь к этому тесту слишком серьезно и не делайте его слишком часто. Но чем чаще и регулярнее вы занимаетесь, тем отчетливее будет эффект.

Не буду предлагать делать весь комплекс упражнений ежедневно по нескольку раз. Вы лучше меня знаете свою проблему. Сфокусируйте внимание на том, что нужно именно вашим глазам: глаукома улучшайте отток; миопия – тренируйте цилиарные мышцы; сухость глаз от монитора – через каждые пару часов короткий релаксация и стимуляция слезных желез. Не делайте того, что не нужно. Делайте то, что нужно с пользой и удовольствием.

#### **Вопросы для самоконтроля:**

1. Какое действие оказывают упражнения для глазодвигательных мышц? Назовите два-три упражнения из этой группы.

2. Какие мышцы изменяют кривизну хрусталика? Каким упражнением можно их натренировать?

3. Назовите побочные эффекты и противопоказания для группы расслабляющих глаза упражнений.

4. Какое упражнение стимулирует добавочные слезные железы и устраняет сухость глаз?

5. Как связаны мышцы шеи и зрение?

6. Можно ли развить свою способность видеть в темноте?

#### **Рекомендуемая литература:**

1. Биресфорд С., Мьюрис Д., Аллен М., Янг Ф. и др. Лечебные упражнения для глаз. Новейшие разработки Американского института зрения. М.: Попурри, 2012. 320 с.

2. Барнс Б. Улучшение зрения без очков по методу Бейтса. М.: Попурри, 2012. 50 с.

3. Чиа М. Даосские практики улучшения зрения. М.: София, 2011. 120 с.

4. Кук Д. 100% зрение. М.: Альтус, 2006. 224 с.

## **3. ПРОГРАММЫ УПРАЖНЕНИЙ ПРИ НАИБОЛЕЕ РАСПРОСТРАНЕННЫХ ПАТОЛОГИЯХ ГЛАЗ**

## **3.1. Примерный комплекс упражнений при перенапряжении глаз**

#### **Перенапряжение зрения**

Синдром усталости глаз (астенопия) – явление хорошо знакомое тем, чей рабочий день проходит за письменным столом и компьютером. Сегодня с этим чувством знакомы не только взрослые, но и дети, современные гаджеты и девайсы – неизменные спутники и помощники в жизни человека. Большинство профессий предполагает многочасовую работу, а значительный объем информации ежедневно требует постоянного напряжения и даже перенапряжения глаз в течение рабочего дня. Эта же проблема коснулась и учащихся, которые практически весь день проводят за книгами и монитором не один час в процессе обучения, не говоря уже о компьютерных играх и развлечениях вне ВУЗа. Все большее количество людей нуждается в коррекции зрения, что вызвано интенсивным ритмом современной жизни, стрессами и перегрузками, привязанностью к компьютерам и планшетам, чтению в транспорте и лежа дома.

Такой образ жизни, труда и отдыха неизбежно приводит к состоянию, которое называется синдром усталости глаз и проявляется следующими симптомами: покраснение и раздражение белка; боль в глазах; невозможность сконцентрировать взгляд на определенном объекте; сухость и резь, ощущение «песка в глазах»; головные боли, повышение артериального и внутриглазного давления.

Синдром усталости глаз – астения, проявляется при напряженной зрительной деятельности, когда сказывается длительная работа с серьезной документацией, при слабом или, наоборот, очень сильном освещении, при слишком ярко оформленных интерьерах, при неудобном рабочем положении и утомляющем воздействии экрана монитора или телевизора. Доказано, что при работе за компьютером человек моргает в три – четыре раза реже, чем в любой другой ситуации, что способствует недостаточной увлажненности поверхности глазного яблока. Неизбежно возникает понижение работоспособности двигательного аппарата глаз при переводе взгляда с одних предметов и объектов на другие, что выражается: расплывчатостью мелких деталей, букв и цифр; болью и резью в глазах и висках; светобоязнью.

Совместное воздействие всех вышеперечисленных причин приводит к обязательному прогрессированию близорукости, отслоению сетчатки, поражению зрительного нерва, и в итоге – к ослаблению остроты зрения. Также следует отметить негативное влияние курения, которое сказывается на зрительной функции, способствуя развитию дегенерации желтого пятна, поражению зрительного нерва.

Профилактика этого состояния предполагает правильную организацию рабочего места и пространства, регулярное проветривание помещения, контроль освещения, обязательное чередование работы и отдыха через определенные промежутки времени.

Домашние условия позволяют проводить гимнастику для глаз и использовать приемы самомассажа.

Кроме того на здоровье органа зрения влияют и другие факторы:

старайтесь защищать глаза от вредного воздействия ультрафиотета, используя специальные солнцезащитные очки с УФ-фильтром

Соблюдайте питьевой режим. Недостаток воды может усугубить сухость глаз.

Следите за питанием, обогащайте рацион свежими овощами, которые богаты лютеином. Лютеин защищает клетки от ультрафиолетового воздействия. Результаты исследований подтвердили, что диета, богатая лютеином, приводит к снижению риска возникновения возрастной макулярной дегенерации и катаракты. Еще один важный компонент для здоровья глаз, который мы получаем из пищи – это омега-3 жирные кислоты. Их концентрация особенно высока в жирной рыбе, такой как лосось или сардины. По результатам исследований, употребление омега-3 жирных кислот снижает активность воспалительных реакций и препятствует развитию синдрома сухого глаза и возрастной макулярной дегенерации.

Бросайте курить – табачный дым приводит к снижению защитных возможностей слизистых и провоцирует более частые инфекционные заболевания глаз. Кроме того, курение повышает риск развития возрастной макулярной дегенерации и катаракты.

Ограничьте потребление алкоголя и старайтесь хоть 30 минут в день посвящать физической активности.

Не злоупотребляйте просмотром 3D кинокартин. За счет того, что при этом каждый глаз видит свое, сильно отличающееся изображение, то у многих людей при просмотре фильма в 3D происходит переутомление глаз и нервной системы. Человек может почувствовать зрительный дискомфорт и головные боли вплоть до тошноты. Для того чтобы избежать этих неприятных последствий стоит выбирать места в центре зала, в VIP-зоне. Это влияет на угол просмотра и позволяет воспринять картинку целиком.

Поддерживайте нормальный вес – осложнения многих заболеваний вашего тела приводят к повреждению тканей глаз. Избыточный вес провоцирует развитие сахарного диабета и гипертонической болезни, а они, в свою очередь, приводят к поражению сосудов сетчатки и катаракте.

Регулярно, не реже 1–2 раз в год посещайте офтальмолога.

Заботьтесь о своих глазах и помните: зрение легче потерять, чем вернуть.

Особенности коррекции данной патологии: необходимо добиться расслабления шеи и, следовательно, улучшения кровообращения затылочных долей мозга, увеличения кровообращения тканей глаза, расслабления перенапряженных мышц глаза и лучшего оттока внутриглазной жидкости.

Исходное положение для всех упражнений: выпрямитесь, если вы сидите или стоите. Постарайтесь вытянуться теменем как можно выше вверх и слегка сведите лопатки. Настройтесь на положительный результат от занятия.

1. Закройте глаза.

2. С закрытыми глазами выполняйте наклоны головы вправо и влево 4–6 раз в каждую сторону.

3. С закрытыми глазами выполняйте наклоны головы вперед и назад 4–6 раз.

4. С закрытыми глазами описывайте полукруг головой от левого плеча к правому и обратно, в нижней точке прижимая подбородок к груди 4–6 раз.

5. Положите правую ладонь на свой затылок слева, прижмите подбородок к груди, плавно растягивайте мышцы задней поверхности шеи 8 секунд. То же самое другой рукой.

6. Соедините руки в замок, положите ладони на затылок, подбородок прижат к груди, плечи опущены, лопатки сведены. Делать 8 секунд.

7. Открыть глаза. Поморгать 3 секунды.

8. Воображаемое написание фраз кончиком носа.

9. Попробуйте «написать» фразу «Я чувствую, что моя шея расслаблена, мои глаза отдыхают». Повторите 1–2 раза.

10. Сильно зажмурьте глаза и задержитесь в этом положении 2 секунды.

11. Поднимите брови и раскройте глаза максимально широко 2 секунды.

12. Закрыть глаза, под закрытыми веками совершать вращения глазного яблока по часовой стрелке 8 повторений. То же самое против часовой стрелки.

13. Описать взглядом квадрат максимального размера по часовой стрелке. Сделать 4 повтора; То же против часовой стрелки.

14. Провести взглядом диагональ квадрата по 4 раза на каждую диагональ.

15. Поморгать 3 секунды.

16. Найти взглядом максимально удаленную точку и сосредоточить на ней внимание. Попытаться рассмотреть ее во всех подробностях. Делать 10 секунд.

17. Поморгать 3 секунды.

18. Повторить предыдущие два пункта ещё три раза.

19. Закрыть глаза. Подушечками безымянных пальцев мягко постучать по верхним векам 3 секунды.

20. Сохраняя глаза закрытыми, помассировать подушечками пальцев лоб в направлении от центра к периферии. Помассировать нижний край глазницы в направлении от крыльев носа к ушам 5–6 секунд;

Мысленно поблагодарите себя за проделанную работу!

### **3.2. Примерный комплекс упражнений при миопии**

Миопия

Близорукость (миопия) – заболевание, при котором человек плохо различает предметы, расположенные на дальнем расстоянии. Особенность оптики глаза при близорукости состоит в том, что изображение проецируется не на сетчатку, а на плоскости перед нет. Поэтому оно воспринимается человеком как нечеткое.

У этого явления может быть две причины:

Первая – если передне-задний размер глазного яблока увеличен (осевая близорукость)

Вторая причина – результат чрезмерной силы преломляющего аппарата (рефракционная миопия). Это зачастую связано со слабостью цилиарных мышц, что делает хрусталик более выпуклым и, соответственно, повышает его рефракционную способность. Более редкая причина – врожденная неправильная форма роговицы с паталогически повышенной преломляющей способностью.

Степени близорукости

слабая (до 3,0 D (диоприй) включительно),

средняя (от 3,25 до 6,0 D),

высокая (более 6 D). Высокая миопия может достигать весьма значительных величин: 15, 20, 30 D.

Близорукие люди нуждаются в очках для зрения вдаль, а многие и для зрения вблизи: когда миопия превышает 6-8 и более диоптрий. Но даже очки не всегда корректируют зрение до высокого уровня, что связано с дистрофическими и другими изменениями в оболочках близорукого глаза.

Близорукость может быть врожденной, а может появиться со временем, иногда начинает усиливаться – прогрессировать. При близорукости человек хорошо различает даже мелкие детали вблизи, но чем дальше расположен предмет, тем хуже он его видит. Задача любой коррекции близорукости – ослабить силу преломляющего аппарата глаза так, чтобы изображение пришлось на определенную область сетчатки (то есть вернулось «в норму»).

Близорукость – не приговор. Во многих случаях ухудшение зрения можно если не остановить, то хотя бы замедлить, выполняя комплекс профилактических мероприятий и занимаясь приведенными ниже упражнениями.

Особенности коррекции данной патологии: необходимо улучшить кровообращение в тканях глаза и научить цилиарные мышцы оставаться в напряженном состоянии.

Исходное положение смотрите выше.

1. Сильно зажмурьте глаза и задержитесь в этом положении 3 секунды.

2. Поднимите брови и раскройте глаза максимально широко 3 секунды.

3. Сохраняя глаза открытыми, опишите взглядом круги максимального размера по часовой стрелке и против. По 8 раз в каждую сторону.

4. Поморгать 3 секунды.

5. Описать взглядом квадрат максимального размера по часовой стрелке, отводя взгляд как можно дальше в стороны. Делать 4 повторения. Тоже же против часовой стрелки.

6. Провести взглядом диагональ квадрата по 8 раз на каждую диагональ.

7. Поморгать 3 секунды.

8. Опишите взглядом зигзагообразную линию с максимальным количеством углов, двигаясь взглядом по горизонтали. Сделать один раз. Повторить то же по вертикали.

9. Поморгать 3 секунды.

10. Закрыть глаза. Подушечками безымянных пальцев мягко постучать по верхним векам 5–6 секунд.

11. Поставьте указательный палец на расстоянии 10 сантиметров от своего носа, сфокусируйте на нем взгляд, рассмотрите его во всех подробностях. Повторить 10 секунд.

12. Найти взглядом максимально удаленную точку (проверьте исходное положение, положительный настрой), расслабьтесь и рассматривайте ее во всех подробностях, стараясь рассмотреть как можно больше деталей. Делать 15 секунд.

13. Предыдущие два пункта повторить три раза.

14. Поморгать 3 секунды.

15. Из исходного положения сидя. Прикройте глаза таким образом: середина ладони правой руки должна находиться напротив правого глаза, то же самое с левой рукой. Ладони должны лежать мягко, не нужно с силой прижимать их к лицу. Пальцы рук могут перекрещиваться на лбу, могут располагаться рядом – как вам удобнее. Главное, чтобы не было «щелочек», пропускающих свет. Когда вы в этом удостоверились, опустите веки. В результате получается, что ваши глаза закрыты и, кроме того, прикрыты ладонями рук. Теперь опустите локти на стол. Проверьте, чтобы ваше тело не было напряжено, руки, спина и шея должны быть расслаблены. Представьте, что ваше зрение улучшается, и вы видите максимально четко. Представьте какой-либо предмет и мысленно рассмотрите его во всех деталях. Представьте приятный Вам пейзаж, расслабьтесь. Делать 20 секунд.

16. Сохраняя это же исходное положение, откройте под ладонями глаза и всматривайтесь в темноту 7–8 секунд.

17. Закройте глаза, уберите ладони от глаз, помассируйте подушечками пальцев лоб в направлении от центра к периферии. Помассируйте нижний край глазницы в направлении от крыльев носа к ушам. Делать 5–6 секунд.

18. Сохраняя глаза закрытыми, короткими движениями надавливайте точки находящиеся в углублениях на 1 сантиметр кнаружи внешнего угла бровей 4 секунды.

19. Помассируйте точки находящиеся в углублениях перед козелком уха 4 секунды.

## **3.3. Примерный комплекс упражнений при гиперметропии**

Гиперметропия

Дальнозоркость (гиперметропия) – вид рефракции глаза, при котором изображение предмета фокусируется не на определенной области сетчатки, а в плоскости за ней. Такое состояние зрительной системы приводит к нечеткости изображения, которое воспринимает сетчатка.

Причины дальнозоркости:

Причиной дальнозоркости может быть укороченное глазное яблоко, либо слабая преломляющая сила оптических сред глаза. Увеличив ее, можно добиться того, что лучи будут фокусироваться там, где они фокусируются при нормальном зрении.

С возрастом зрение, особенно вблизи, ухудшается из-за уменьшения аккомодативной способности глаза вследствие возрастных изменений в хрусталике – снижается эластичность хрусталика, ослабевают мышцы, удерживающие его и, как следствие, снижается зрение. Именно поэтому возрастная дальнозоркость (пресбиопия) есть практически у всех людей после 40–50 лет.

Степени дальнозоркости

Врачи-офтальмологи выделяют три степени гиперметропии:

слабую – до + 2,0 D;

среднюю – до + 5,0 D;

высокую – свыше + 5,00 D.

При малых степенях дальнозоркости обычно сохраняется высокое зрение как вдаль, так и вблизи, но могут быть жалобы на быструю утомляемость, головную боль, головокружение. При средней степени гиперметропии зрение вдаль остается хорошим, а вблизи затруднено. При высокой дальнозоркости – плохое зрение и вдаль, и вблизи, так как исчерпаны все возможности глаза фокусировать на сетчатке изображение даже далеко расположенных предметов.

Дальнозоркость, в том числе и возрастная, может быть выявлена только при проведении тщательного диагностического обследования (при медикаментозном расширении зрачка хрусталик расслабляется и проявляется истинная рефракция глаза).

Особенности коррекции данной патологии: необходимо добиться расслабленного состояния цилиарных мышц (то есть увеличить кривизну хрусталика), поэтому значительную часть программы составляют упражнения на расслабление.

Исходное положение смотрите выше.

1. С закрытыми глазами выполняйте наклоны головы вперед и назад 10 раз в каждую сторону.

2. С закрытыми глазами выполняйте наклоны головы вправо и влево 10 раз.

3. Повороты головы влево-вправо 10 раз.

4. С закрытыми глазами описывайте полукруг головой от левого плеча к правому и обратно, в нижней точке прижимая подбородок к груди 10 раз.

5. Соедините руки в замок, положите ладони на затылок, подбородок прижат к груди, плечи опущены, лопатки сведены. 8 секунд.

6. Положите правую ладонь на свой затылок слева, прижмите подбородок к груди, плавно растягивайте мышцы задней поверхности шеи 8 секунд. Делать тоже самое с другой ладонью.

7. Зажмурьте глаза как можно сильнее на 3 секунды. Расслабьтесь. Не открывая глаз, повторите это еще три раза.

8. Из исходного положения сидя прикройте глаза таким образом: середина ладони правой руки должна находиться напротив правого глаза, то же самое с левой рукой. Ладони должны лежать мягко, не нужно с силой прижимать их к лицу. Пальцы рук могут перекрещиваться на лбу, могут располагаться рядом – как вам удобнее. Главное, чтобы не было «щелочек», пропускающих свет. Теперь опустите локти на стол. Проверьте, чтобы ваше тело не было напряжено, и руки, и спина, и шея должны быть расслаблены. Сохраняя это же исходное положение, откройте глаза и всмотритесь в темноту, максимально расслабьте зрение 20 секунд.

9. Не убирая руки от лица, поморгайте 3 секунды, а затем повторите предыдущее упражнение.

10. Расположить указательный палец на расстоянии 30 сантиметров от своего носа, внимательно рассмотреть его, запомнить все детали, медленно приблизить его максимально близко к носу, сохраняя фокусировку на мельчайших деталях этого объекта.

11. Поморгайте и повторите упражнения 9 и 11 ещё три раза.

12. Закрыть глаза. Подушечками безымянных пальцев мягко постучать по верхним векам. 5 секунд.

## **3.4. Примерный комплекс упражнений при глаукоме**

Глаукома

Причины, симптомы, диагностика

Глаукома – прогрессирующее заболевание, приводящее к необратимой слепоте. В связи с повышенным внутриглазным давлением при глаукоме происходит разрушение клеток сетчатки, атрофируется глазной зрительный нерв, и зрительные сигналы перестают поступать в головной мозг. Человек начинает хуже видеть, нарушается периферическое зрение, в результате чего ограничивается зона видимости. Заболевание сопровождается сильными болями.

Упоминания о глаукоме (в переводе с греческого это слово означает «зеленый цвет моря») встречаются еще в работах Гиппократа, датированных 400-м годом до нашей эры. Однако современные представления о глаукоме начали складываться только в середине IX века.

В настоящее время под глаукомой понимают довольно большую группу заболеваний, зачастую разного происхождения и с разным течением. До сих пор нет единого мнения о том, что является причиной развития этих недугов, однако при отсутствии лечения их исход одинаков – атрофия зрительного нерва и слепота.

В «группы риска» возникновения глаукомы входят:

люди старше 60–70 лет, даже не предъявляющие жалоб на глаза; люди после 40 лет, у которых:

внутриглазное давление находится в верхней границе нормы;

разница между внутриглазным давлением правого и левого глаз составляет более 5 мм рт. ст.;

разница между внутриглазным давлением, измеренным утром и вечером, составляет более 5 мм рт. ст.;

люди с высокой степенью близорукости после 40–50 лет, с высокой степенью дальнозоркости (особенно женщины после 50 лет);

люди с повышенным внутриглазным давлением, независимо от возраста;

люди с пониженным (относительно возрастной нормы) артериальным давлением;

люди с диабетом, эндокринными, нервными и сердечнососудистыми заболеваниями;

люди, перенесшие травмы глаз, воспалительные заболевания (увеиты, иридоциклиты и др.) глаз, операции на глазах;

родственники (в том числе дальние) больных глаукомой со схожими особенностями строения глаза;

люди, проходящие длительный курс лечения гормональными препаратами.

Глаукома может возникнуть в любом возрасте, но чаще всего это заболевание развивается у пожилых людей.

По данным Всемирной организации здравоохранения, глаукома является основным заболеванием, при отсутствии своевременного лечения необратимо вызывающим слепоту. Более 5 млн человек потеряли зрение вследствие глаукомы, что составляет 13,5% от всех слепых в мире.

Причины развития глаукомы

В здоровом глазу постоянно поддерживается определенное давление (18–22 мм рт. ст.) благодаря балансу притока и оттока жидкости. При глаукоме такая циркуляция нарушается, жидкость накапливается, и внутриглазное давление начинает расти. Зрительный нерв и другие структуры глаза испытывают повышенную нагрузку, нарушается кровоснабжение глаза. В результате глазной нерв атрофируется, и зрительные сигналы перестают поступать в головной мозг. Человек начинает хуже видеть, нарушается периферическое зрение, в результате чего ограничивается зона видимости – и в итоге может наступить слепота.

Глаукома – необратимое заболевание. Поэтому очень важно начать лечение вовремя.

Основными симптомами глаукомы являются: боль, резь, ощущение тяжести в глазах, сужение поля зрения; затуманивание зрения, появление «сетки» перед глазами; ухудшение зрения в вечернее и ночное время суток; чувство увлажнения глаза; незначительные боли вокруг глаз; покраснение глаз.

Формы глаукомы: Открытоугольная глаукома Закрытоугольная глаукома

Открытоугольная форма диагностируется в более чем 90% случаев заболеваемости глаукомой. При открытоугольной глаукоме доступ к естественной дренажной системе открыт, но нарушены ее функции. Результат – постепенное повышение внутриглазного давления. Как правило, открытоугольная глаукома характеризуется бессимптомным, практически незаметным течением заболевания. Так как поле зрения сужается постепенно (процесс может продолжаться несколько лет), человек иногда совершенно случайно обнаруживает, что у него видит только один глаз. В некоторых случаях можно выявить жалобы на периодическое появление радужных кругов при взгляде на источник света, «затуманивание», астенопические жалобы, связанные с ослаблением аккомодации.

При закрытоугольной форме глаукомы внутриглазная жидкость накапливается из-за того, что нет доступа к естественной дренажной системе глаза, – радужка перекрывает угол передней камеры. В результате чего давление нарастает, и это может привести к острому приступу глаукомы, который сопровождается:

резкой болью в глазу и соответствующей половине головы;

явными зрительными нарушениями (затуманивание зрения или его резкое понижение вплоть до полной слепоты);

покраснение глаза (расширение сосудов переднего отрезка глазного яблока), отек роговицы, уменьшение глубины передней камеры, расширение зрачка и отсутствие его реакции на свет;

появлением ореолов вокруг источников света.

Врачи-офтальмологи обращают внимание на то, что в результате острого приступа глаукомы возможна внезапная потеря зрения.

Диагностика глаукомы

Чтобы выявить начало заболевания, простого измерения внутриглазного давления недостаточно. Необходимо детально изучить глазное дно и диск зрительного нерва, а также исследовать поля зрения, то есть провести тщательное диагностическое обследование.

исследование поля зрения (при помощи компьютерного периметра);

измерение рефракции (способности оптической системы глаза преломлять световые лучи);

измерение внутриглазного давления;

ультразвуковые исследования;

определение глубины передней камеры глаза и толщины хрусталика (так как зачастую причиной высокого давления является смещение или увеличение хрусталика);

с помощью гониоскопии оценивается строение угла передней камеры, через который осуществляется отток жидкости из глаза.

Также в ходе диагностики обязательно проводится обследование на компьютерном периметре и на анализаторе глазного дна – уникальном приборе, имеющемся в оснащении единичных российских клиник. Это позволяет выявить начальные проявления глаукомы, возникающие до изменений в поле зрения, и вовремя остановить начавшийся патологический процесс.

Причины отмирания волокон зрительного нерва при глаукоме ещё недостаточно исследованы офтальмологией. Опасность этого заболевания заключается в том, что при нём отсутствуют жалобы. Когда начинает теряться зрительная функция, повреждение нерва чаще всего уже сильно прогрессировало.

Поэтому особенно важно уделять внимание здоровью своих глаз и стимулировать циркуляцию внутриглазной жидкости с помощью приведенных ниже упражнений.

Особенности коррекции данной патологии: так как целью упражнений является улучшение оттока внутриглазной жидкости, акцент сделан на дренирующие упражнения. А для того чтобы угол камеры глаза был максимально открыт, рекомендовано заниматься в условиях, когда зрачок максимально узкий и соответственно радужка максимально плоская. То есть в идеале тренировка в темноте, в полумраке или закрыв глаза.

Исходное положение смотрите выше.

1. Наклоны головы вперед и назад 6 раз в каждую сторону.

2. Наклоны головы вправо и влево 6 раз.

3. Повороты головы влево-вправо 6 раз.

4. С закрытыми глазами описывайте полукруг головой от левого плеча к правому и обратно, в нижней точке прижимая подбородок к груди 6 раз.

5. Соедините руки в замок, положите ладони на затылок, подбородок прижат к груди, плечи опущены, лопатки сведены. 10 секунд.

6. Руки соединены в замок и давят на затылок, в исходном положении подбородок прижат к груди. Преодолевая сопротивление рук во время глубокого вдоха разгибание головы назад 10 раз.

7. Массаж парных точек, располагающихся в углублениях под затылком на расстоянии около 2 см вправо и влево от второго шейного позвонка. Делать 15 секунд.

8. Массаж непарной точки расположенной в углублении под затылком в проекции первого шейного позвонка. Делать 15 секунд.

9. Глаза закрыты, двумя руками выполнять спиралевидные поглаживания от центра лба к вискам. Выполнять 20 раз.

10. Сохраняя глаза закрытыми, короткими движениями надавливайте точки, находящиеся в углублениях на 1 сантиметр снаружи внешнего угла бровей. Делать 15 секунд.

11. Спиралевидными массирующими движениями (осторожно, не растягивая кожу!) продвигаетесь по нижнему краю глазницы в направлении от крыльев носа к ушам. Выполнять 20 раз.

12. Помассируйте точки находящиеся в углублениях перед козелком уха 15 секунд.

13. «Умывающие» движения (легкое поглаживание лица двумя руками от центра к периферии).

14. Из исходного положения сидя. Прикройте глаза таким образом: середина ладони правой руки должна находиться напротив правого глаза, то же самое с левой рукой. Ладони должны лежать мягко, не нужно с силой прижимать их к лицу. Пальцы рук могут перекрещиваться на лбу, могут располагаться рядом – как вам удобнее. Главное, чтобы не было «щелочек», пропускающих свет. Когда вы в этом удостоверились, опустите веки. В результате получается, что ваши глаза закрыты и прикрыты ладонями рук. Теперь опустите локти на стол. Проверьте, чтобы ваше тело не было напряжено, руки, спина и шея должны быть расслаблены. Представьте, что ваше зрение улучшается и вы видите максимально четко. Представьте какой-либо предмет и мысленно рассмотрите его во всех деталях. Представьте приятный Вам пейзаж, расслабьтесь.

15. Зажмурьте глаза (не доводя до болевых ощущений) на 2 секунды.

16. Повторите упражнение 3 раза.

17. Подушечками безымянных пальцев мягко постучать по верхним векам. Выполнять 8 секунд.

18. Повторить «умывающие» движения 8 раз.

## **4. ОТДЕЛЬНЫЕ ВИДЫ СПОРТА И ИХ ВЛИЯНИЕ НА ЗРЕНИЕ**

Все виды спорта можно разделить по особенностям предмета состязаний и характеру двигательной активности на шесть групп:

1. Виды спорта, для которых характерна активная двигательная деятельность спортсменов с предельным проявлением физических и психических качеств. Спортивные достижения в этих видах зависят от собственных двигательных возможностей спортсмена.

2. Требуется индивидуальный подход. Комментарии ниже.

3. Виды спорта, основу которых составляют действия по управлению специальными техническими средствами передвижения (автомобиль, яхта и др.). Лицам с нескорректированной патологией зрения принимать участие в этих видах спорта достаточно опасно. Представьте себе пилота Формулы-1 неожиданно потерявшего очки на вираже, трагическая картина.

4. Виды спорта, двигательная активность в которых жестко лимитирована условиями поражения цели из специального оружия (стрельба на лис, биатлон, служебные многоборья).

5. Принято считать, что стрельбой занимаются те, у кого зрение идеальное. Это верно, но верно и другое: сам процесс прицеливания, так необходимый в стрельбе, то есть процесс частого перевода взгляда с мушки на мишень и обратно является прекрасной тренировкой цилиарных мышц. Плюс практическое отсутствие риска травм и выработка спокойствия и выдержки также являются обстоятельствами, позволяющими рекомендовать этот спорт людям, желающим улучшить зрение.

6. Виды спорта, в которых сопоставляются результаты модельноконструкторской деятельности спортсмена (авиамодели, автомодели). Даже высокая степень нарушения зрения и даже отсутствие, например, одного глаза вряд ли смогут помешать спортсменуавиаконструктору собрать конкурентоспособную модель и победить. С другой стороны: длительное сидячее положение при работе и сильное напряжение глаз при спаивании и склеивании деталей вызовут утомление глаз и будут способствовать (если не делать упражнения) прогрессированию близорукости.

7. Виды спорта, основанные на абстрактно-логическом обыгрывание соперника (шахматы, шашки, бридж и др.). Учитывая современное развитие компьютерных технологий при наличии достаточно развитого абстрактного мышления и подключенной опции озвучивания шахматных ходов – в эту игру мудрецов можно играть и с закрытыми глазами, влияние на зрение – индифферентно.

8. Многоборья, составленные из спортивных дисциплин, входящих в различные группы видов спорта (спортивное ориентирование, охота). Не противопоказано.

В спортивной практике существует и другая классификация, основанная на особенностях проявления физических и технических способностей спортсмена.

1. Скоростно-силовые виды спорта. К ним относятся прыжки, метания, тяжелая атлетика, спринтерские дистанции в беге и др.

#### Комментарий:

Взрывная мышечная нагрузка максимальной интенсивности (например, жим штанги лежа с максимальным весом) способна значительно ухудшить зрение и даже спровоцировать отслойку сетчатки глаза. Особенно вредно делать задержку дыхания во время вдоха, совершая максимальное усилие. С другой стороны, даже если человек имеет значительные проблемы со зрением, то в силовых видах спорта это не будет являться для него препятствием чтобы проявлять максимальные силовые результаты и участвовать в соревнованиях высокого уровня.

2. Циклические виды спорта требуют, преимущественно, проявления выносливости (бег, плавание, ходьба, гребля, лыжи, коньки, велосипед, триатлон).

#### Комментарий:

Влияние на зрение практически отсутствует. Но хотелось бы сделать акцент на популярном в Томске подводном плавании и дайвинге:

«Для людей с патологией зрения современные маски для подводного плавания оснащены системой диоптрических линз. Диоптрические линзы для маски имеют диапазон значений от –1 до –10 с шагом 0,5 и плюсовые диоптрические линзы от +1 до +6 с шагом 0,5 для диоптрий от +1 до +5. При подборе маски с диоптрическими линзами необходимо учитывать коэффициент преломления воды и выбирать линзы на 0,5 диоптрий меньше, чем исходное зрение. Маски с диоптрическими линзами выпускаются разными производителями, среди них наиболее распространенными являются Look (TECHNISUB) с диапазоном линз от –1 до –10 диоптрий, Oceanic Ion (диапазон линз от –1 до –8 диоптрий), TUSA Splendive IV М-40 (диапазон линз от +4,5 до –4,5 диоптрий), TUSA M-24 Powerview (диапазон линз от – 1,5 до –8 диоптрий), AQUA LUNG Look 2 (диапазон линз от –1 до – 6 диоптрий), X-Vision, MARES (диапазон линз от +3 до –4 диоптрий), MANTIS, RIFFE (диапазон линз от –2 до –5 диоптрий) и др. В тоже время выбор маски для лиц с комбинированной и комплексной патологией органа зрения остается окончательно нерешенной задачей.

Контактные линзы и дайвинг.

Согласно современным рекомендациям, лицам, занимающимся дайвингом, необходимо использовать только мягкие контактные линзы. Жесткие (полиметилметакрилатные) контактные линзы связаны с формированием пузырьков азота в прекорнеальной слезной пленке во время декомпрессии, поэтому жесткие линзы обязательно должны иметь перфорации для выхода пузырьков газа из под линз (в противном случае не исключена возможность баротравмы роговицы), при использовании жестких контактных линз описаны множественные случаи отека и баротравмы роговицы. Наиболее частым осложнением при использовании мягких контактных линз в дайвинге является потеря линзы, что может повлечь за собой провалы за пределы рекреационных глубин или неконтролируемое всплытие.

Офтальмологические операции и дайвинг.

«На сегодня окончательно не определены возможности и противопоказания к занятию дайвингом, водолазными и кессонными работами после перенесенных офтальмологических операций. К факторам, повышающим риск послеоперационных осложнений после хирургических вмешательств на глазу, относят инфекционные осложнения (в том числе эндофтальмит), вызванные морскими организмами, загрязненной водой, наличием газа в передней камере или в стекловидном теле, отрицательном давлении в воздушном пространстве маски» (Согласно Ассоциации дайвинга IDC CLUB 2015 г.).

3. Сложно-координационные виды спорта, в которых оценивается сложность и красота выполняемых движений (спортивная и художественная гимнастика, прыжки в воду, фигурное катание, акробатика, конный спорт раздел «выездка», горнолыжный спорт и др.).

## Комментарий:

Прыжки на лыжах, горный слалом, фристайл на сноуборде требуют обязательной защиты глаз, так как крупинки снега могут серьезно повредить веки, конъюнктиву и роговицу. Непосредственно для выполнения красивых и точных движений некоторая патология зрения не является препятствием. Хотя существует мнение, что высокая нагрузка в сложно-координационных видах спорта, например подготовка к Чемпионату Мира по художественной гимнастике, может вызвать некоторую ишемию органа зрения, в связи с перераспределением крови, и спровоцировать ухудшение зрения. Другие же источники сообщают о том, что вполне возможно выступать в этой дисциплине, используя контактные линзы.

4. Одиночные и командные спортивные игры.

Комментарий:

Влияние на зрение самого процесса игры индифферентно, хотя о высоких спортивных результатах среди людей с патологией зрения говорить сложно, так как при контактных играх (регби, футбол и т.д.), если человек носит очки или контактные линзы, появляется значительный дискомфорт. Положительный аспект игровых видов спорта: необходимость следить взглядом за мячом (шайбой), находящемся от игрока на меняющемся расстоянии, хорошо развивает способность к аккомодации.

5. Единоборства (бокс, все виды борьбы, фехтование, кикбоксинг, восточные единоборства).

Комментарий:

Мнений относительно того можно ли людям с патологией зрения изучать единоборства существует множество. Попробуем более подробно осветить этот вопрос.

Спарринг (бой) в тех видах спорта, где присутствует ударная техника (бокс, кикбоксинг, муай-тай, ММА) действительно способствует прогрессированию имеющихся нарушений зрения.

Механизм: представьте ситуацию: спортсмен получает удар в лицо (передняя часть черепа), в это время мозг спортсмена по механизму противоудара несколько «отлетает» назад, и задняя часть мозга (а именно в затылочных долях находится участок, отвечающий за зрение) ударяется о череп ровно с такой же силой, с какой был нанесен удар по лицу и травмируется.

Второй момент: плохо видящий человек в бою плохо ориентируется, реакция у него хуже, и риск получить серьезные повреждения значительно выше, чем у спортсмена с хорошим зрением. Альтернативная точка зрения: поскольку смысл спарринга в том чтобы как можно больше точных ударов нанести и как можно меньше получить, то вполне вероятно, что высокотехничный спортсмен, пусть даже и с корректированной патологией зрения, может быть успешным в этих видах спорта. При условии, что он совершеннолетний и отдает себе отчет о возможных последствиях. Кроме того, если в том же боксерском зале спортсмен делает акцент на том, чтобы изучить техники защиты, уходы от ударов, нарабатывает удары по мешку и не участвует в спаррингах – на его зрение это никак не повлияет, а обороноспособность повысит.

Восточные единоборства, исключающие удары в область головы (ушу, тхэквондо раздел «тыли», карате раздел «ката») вполне подходят для людей с патологией зрения. Борьба не противопоказана (что подтверждает большое количество людей с патологией зрения среди чемпионов в этом виде спорта). Единственное неприятное последствие – достаточно большое количество травм шейного отдела позвоночника, что без лечения может ухудшить кровообращение в затылочных долях мозга. При отсутствии правильной техники выполнения упражнения, в партерной борьбе при развитии максимального статического усилия на задержке дыхания есть некоторый риск отслойки сетчатки, но при развитии спортивных навыков (что обеспечивается опытом и квалификацией тренера) этот риск минимален. Этот факт позволяет рекомендовать этот вид спорта даже людям, имеющим нарушения зрения, при условии ежегодных обследований у офтальмолога и документальном подтверждении, что патология зрения не имеет тенденции к прогрессированию.

#### **Вопросы для самоконтроля:**

1. Какие виды спорта тренируют аккомодацию?

2. Какие упражнения, точнее какой способ выполнения упражнений может спровоцировать отслойку сетчатки?

3. Что происходит с затылочной частью больших полушарий мозга во время получения спортсменом удара в лицо?

4. Полезна ли физическая активность людям, страдающим нарушениями зрения?

#### **Рекомендуемые источники:**

1. Все о глазах и зрении: Плохое зрение спорту не помеха: сайт о глазах и зрении. URL: https://infoglaza.ru/profilaktika/384-plokhoe-zreniesportu-ne-pomekha

2. Спорт и зрение: интернет-магазин Plongeur/Cnfnmb. URL: http://plongeur.ru/page\_96.html

3. Спорт и зрение: как влияет физическая активность на зрение: Око за око. URL: http://www.okozaoko.ru/sport\_i\_zrenie.html

#### *Ответы на вопросы для самоконтроля*

1.1. Глаз, зрительный нерв, часть коры затылочного отдела головного мозга.

1.2. Нет.

1.3. Глаукома.

1.4. Анизокория. При тяжелых травмах и при опухолях мозга.

1.5. Роговица, водянистая влага передней и задней камер, хрусталик и стекловидное тело (прозрачные среды глаза). Астигматизм.

1.6. Палочки. Их больше во много раз.

1.7. Такая картина глазного дна характерна для гипертонической болезни.

2.1. Улучшают кровообращение, ускоряют обмен веществ в тканях глаза. Вращение взглядом по часовой и против часовой стрелки. Воображаемый рисунок зигзагообразной линии.

2.2. Цилиарные (ресничные). Сменой фокусировки взгляда то на ближнем, то на отдаленном предмете.

2.3. Сонливость, гипотония. Противопоказание: потенциально опасные виды деятельности, требующие концентрации.

2.4. Моргание.

2.5. Спазм мышц шеи ухудшает кровообращение в затылочных долях мозга, а они ответственны за обработку полученной от глаз информации.

2.6. Если регулярно тренироваться, можно значительно сократить период адаптации зрения к темноте.

4.1. Игровые виды спорта. Стрельба.

4.2. Максимальные усилия при задержке дыхания на вдохе.

4.3. По механизму «противоудара» мозг отлетает назад, и затылочная часть мозга бьется об череп с той же силой, с которой был получен удар в лицо.

4.4. Конечно. Так же как и всем остальным людям.

#### **Список использованной литературы**

1. Барнс Б. Улучшение зрения без очков по методу Бейтса. М.: Попурри, 2012. 40 с.

2. Биресфорд С., Мьюрис Д., Аллен М., Янг Ф. и др. Лечебные упражнения для глаз. Новейшие разработки Американского института зрения. М.: Попурри, 2012. 170 с.

3. Евграфов В. Ю., Батманов Ю. Е. Катаракта. М.: Медицина, 2005. С. 365–372.

4. Егоров В.В., Смолякова Г.П., Лузьянина В.В. Глаукома : учеб. метод. пособие. Хабаровск, 2005. 155 с.

5. Каган И.И., Канюков В.Н. Клиническая анатомия органа зрения. СПб., 1999. С. 180–192.

6. Кански Д. Клиническая офтальмология. Систематизированный подход / пер. с англ.; под ред. В.П. Еричева. 2-е изд. М.: Логосфера, 2006. 600 с.

7. Клиническая физиология зрения / под ред. А.М. Шамшиновой. 3-е изд., перераб. и доп. М., 2006. С. 157–170.

8. Коровенков Р.И. Глазные симптомы, синдромы, болезни: справочник. СПб.: Химиздат, 2001. С. 460–462.

9. Крейссиг И. Минимальная хирургия отслойки сетчатки: Практическое руководство. М., 2005. С. 155–157.

10. Кук Д. 100% зрение. М.: Альтус, 2006. С. 65–69.

11. Чиа М. Даосские практики улучшения зрения. М.: София, 2011. С. 71–85.

*Издание подготовлено в авторской редакции*

Отпечатано на участке цифровой печати Издательского Дома Томского государственного университета

Заказ № 3452 от «15» августа 2018 г. Тираж 50 экз.